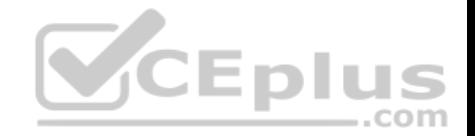

# **MuleSoft Certified Developer - Level 1 (Mule 4).27q**

Number: MuleSoftDeveloper1 Passing Score: 800 Time Limit: 120 min

**MuleSoft Certified Developer - Level 1 (Mule 4)**

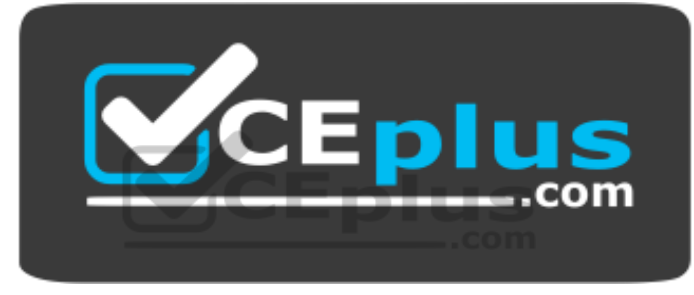

**Website:** [https://vceplus.com](https://vceplus.com/) **VCE to PDF Converter:** <https://vceplus.com/vce-to-pdf/> **Facebook:** <https://www.facebook.com/VCE.For.All.VN/> **Twitter :** [https://twitter.com/VCE\\_Plus](https://twitter.com/VCE_Plus)

https://vceplus.com/

**Exam A**

**QUESTION 1**

How to import Core (dw::Core) module into your DataWeave scripts?

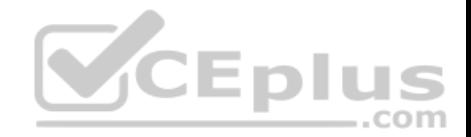

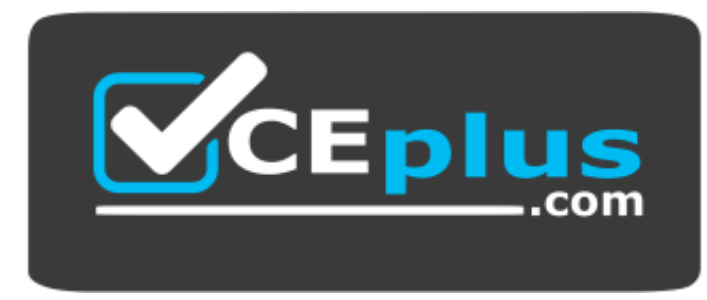

https://vceplus.com/

- A. import dw::core
- B. Not needed
- C. None of these
- D. import core

**Correct Answer:** B **Section: (none) Explanation**

**Explanation/Reference:**

**QUESTION 2**

What is the value of the stepVar variable after the processing of records in a Batch Job?

A. -1

- B. 0
- C. Null
- D. Last value from flow

**Correct Answer:** C **Section: (none) Explanation**

**Explanation/Reference: QUESTION 3**

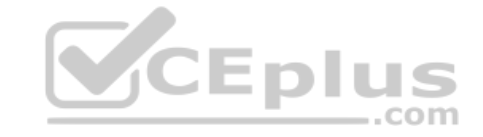

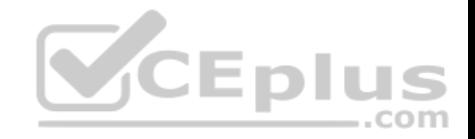

What is the object type returned by the File List operation?

- A. Object of String file names
- B. Array of String file names
- C. Object of Mule event objects
- D. Array of Mule event objects

**Correct Answer:** D **Section: (none) Explanation**

**Explanation/Reference:**

#### **QUESTION 4**

How can you call a flow from Dataweave?

- A. Not allowed
- B. Include function
- C. Look up function
- D. Tag function

**Correct Answer:** C **Section: (none) Explanation**

**Explanation/Reference:**

### **QUESTION 5**

DataWeave is tightly integrated with \_\_\_\_\_\_\_\_\_\_\_\_.

- A. Mule runtime
- B. All APIs
- C. Flow Designer
- D. Exchange
- **Correct Answer:** A

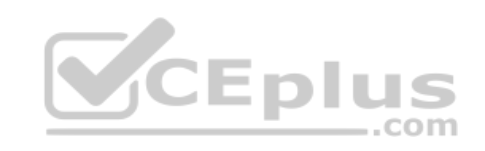

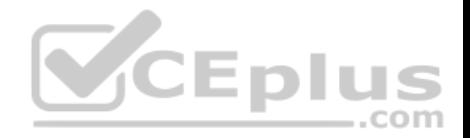

**Section: (none) Explanation**

**Explanation/Reference:**

#### **QUESTION 6**

In the Database On Table Row operation, what does the Watermark column enable the On Table Row operation to do?

- A. To save the most recent records retrieved from a database to enable database caching.
- B. To enable duplicate processing of records in a database.
- C. To avoid duplicate processing of records in a database.
- D. To delete the most recent records retrieved from a database to enable database caching.

**Correct Answer:** C **Section: (none) Explanation**

**Explanation/Reference:**

### **QUESTION 7**

An API has been created in Design Center.

What is the next step to make the API discoverable?

- A. Deploy the API to a Maven repository.
- B. Publish the API from inside flow designer.
- C. Publish the API to Anypoint Exchange.
- D. Enable autodiscovery in API Manager.

**Correct Answer:** C **Section: (none) Explanation**

## **Explanation/Reference:**

Explanation:

Anypoint Exchange enables publishing, sharing, and searching of APIs.

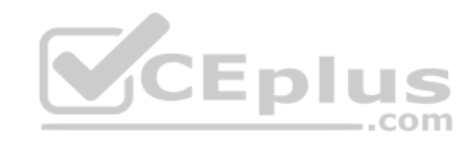

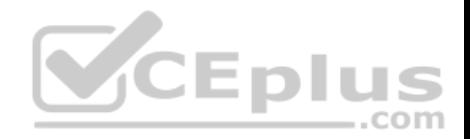

## **QUESTION 8**

What is the correct way to format the decimal 200.1234 as a string to two decimal places?

A. 200.1234 as string {format: ".0#"}

- B. 200.1234 as string as format: ".0#"
- C. 200.1234 as String {format: ".0#"}
- D. 200.1234 as String as format: ".0#"

**Correct Answer:** C **Section: (none) Explanation**

**Explanation/Reference:**

## **QUESTION 9**

http://dev.acme.com/api/patients?year=2016 What

should this endpoint return?

- A. Patient with id 2016
- B. All patients
- C. No patients
- D. Patients from year 2016

**Correct Answer:** D **Section: (none) Explanation**

**Explanation/Reference:**

**QUESTION 10** Which one of them is NOT a flow in Mule?

- A. sync flow
- B. subflow
- C. async flow

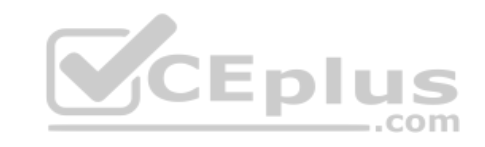

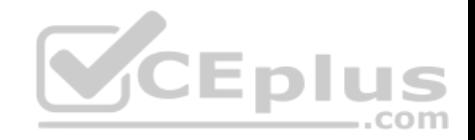

D. async sub flow

**Correct Answer:** D **Section: (none) Explanation**

**Explanation/Reference:**

**QUESTION 11** How are multiple conditions used in a Choice router to route events?

- A. To route the same event to the matched route of EVERY true condition.
- B. None of these.
- C. To find the FIRST true condition, then distribute the event to the ONE matched route.
- D. To find the FIRST true condition, then route the same event to the matched route and ALL FOLLOWING routes.

**Correct Answer:** C **Section: (none) Explanation**

**Explanation/Reference:**

**QUESTION 12** What asset can NOT be created by using Design Center?

A. API

- B. API Portals
- C. Mule Apps
- D. API Fragments

**Correct Answer:** B **Section: (none) Explanation**

**Explanation/Reference: QUESTION 13**

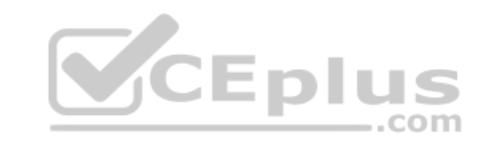

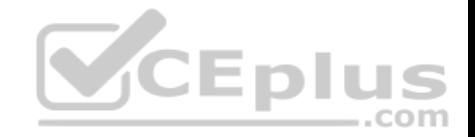

A flow has a JMS Publish consume operation followed by a JMS Publish operation. Both of these operations have the default configurations.

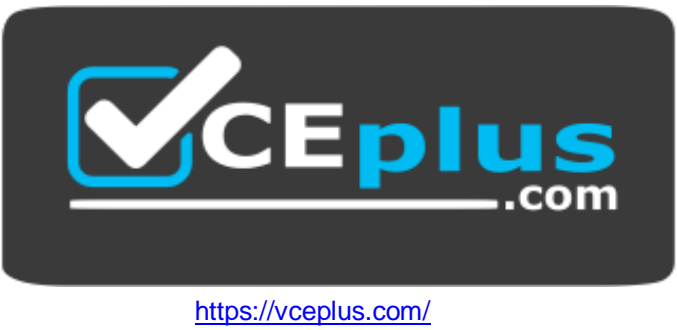

Which operation is asynchronous and which one is synchronous?

- A. Publish consume: Synchronous. Publish: Asynchronous.
- B. Publish consume: Asynchronous. Publish: Synchronous.
- C. Publish consume: Asynchronous. Publish: Asynchronous.
- D. Publish consume: Synchronous. Publish: Synchronous.

**Correct Answer:** A **Section: (none) Explanation**

**Explanation/Reference:**

**QUESTION 14** What is the use of API Notebooks?

- A. None of these
- B. Test Policies
- C. Test API functions
- D. Test RAML

**Correct Answer:** C

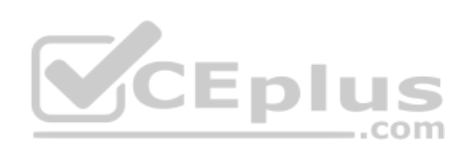

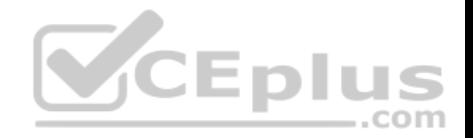

**Section: (none) Explanation**

#### **Explanation/Reference: QUESTION 15**

What is the DataWeave expression to log the Content-Type header using a Logger component?

A. #["Content-Type: " ++ attributes.headers.'content-type']

- B. #["Content-Type: " ++ headers.'content-type']
- C. #["Content-Type: " + headers.'content-type']
- D. #["Content-Type: " + attributes.headers.'content-type']

**Correct Answer:** A **Section: (none) Explanation**

**Explanation/Reference:**

### **QUESTION 16**

- A. headers
- B. client-id
- C. client-id-required
- D. we do not specify in RAML

**Correct Answer:** C **Section: (none) Explanation**

### **Explanation/Reference:**

**QUESTION 17** What does the Mule runtime use to enforce policies and limit access to APIs?

A. API Manager

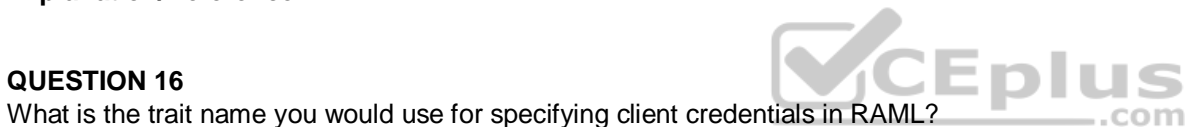

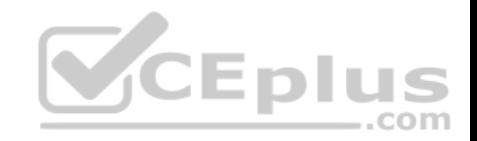

B. The proxy created by API Manager C. The Mule runtime's embedded API Gateway D. Anypoint Access Control **Correct Answer:** C **Section: (none) Explanation**

**Explanation/Reference:**

#### **QUESTION 18**

What is the correct syntax to reference a fragment in RAML?

A. examples: #include examples/BankAccountsExample.raml

B. examples: \$include examples/BankAccountsExample.raml

C. examples: ?include examples/BankAccountsExample.raml

D. examples: !include examples/BankAccountsExample.raml

**Correct Answer:** D **Section: (none) Explanation**

**Explanation/Reference:**

**QUESTION 19** Which keyword do you use to create a new function in DataWeave?

- A. function
- B. fun
- C. func
- D. None of these

**Correct Answer:** B **Section: (none) Explanation**

**Explanation/Reference:**

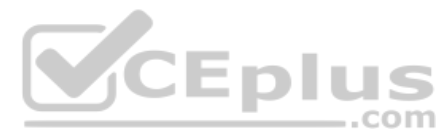

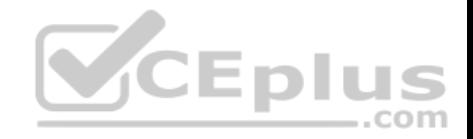

## **QUESTION 20**

How many Mule applications can run on a CloudHub worker?

- A. At most one
- B. None of these
- C. Depends
- D. At least one

**Correct Answer:** A **Section: (none) Explanation**

**Explanation/Reference:**

## **QUESTION 21**

How would you debug Mule applications?

- A. By Deploying apps on production
- B. Checking RAML
- C. Using logger component
- D. Cannot do it

**Correct Answer:** C **Section: (none) Explanation**

**Explanation/Reference:**

## **QUESTION 22**

What does the minus operator do in DataWeave?

- A. Decrements the value by one.
- B. Removes items from a list.
- C. Increments the value by one.
- D. Removes characters from a string.

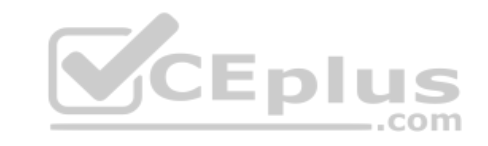

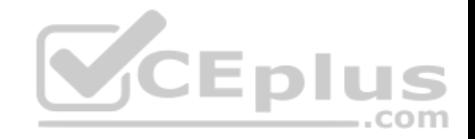

**Correct Answer:** B **Section: (none) Explanation**

**Explanation/Reference:**

### **QUESTION 23**

Does a root element need when creating a response using Dataweave?

- A. None of these
- B. Sometimes
- C. Never
- D. Always
- **Correct Answer:** B **Section: (none) Explanation**

### **Explanation/Reference:**

Explanation: Only needs for XMLs.

#### **QUESTION 24**

What MuleSoft API-led connectivity layer is intended to expose part of a backend database without business logic?

- A. Data
- B. System
- C. Process
- D. Experience

**Correct Answer:** B **Section: (none) Explanation**

**Explanation/Reference:**

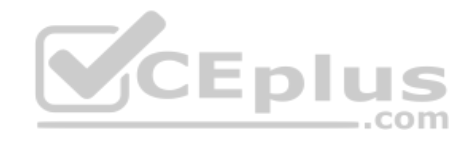

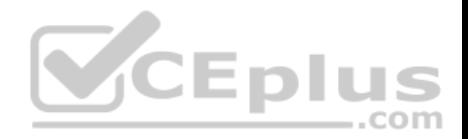

#### **QUESTION 25**

How does Runtime Manager Console connect with App Data and Logs of a Mule app?

- A. None of these
- B. Integration Apps
- C. CloudHub Workers
- D. Rest API

**Correct Answer:** D **Section: (none) Explanation**

**Explanation/Reference:**

## **QUESTION 26**

What is the minimum required configuration in a flow for a Mule application to compile?

- A. An event source
- B. RAML file
- C. An event processorD. Logger Component

**Correct Answer:** C **Section: (none) Explanation**

**Explanation/Reference:**

**QUESTION 27** Where would you create SLA Tiers for an API?

- A. Exchange
- B. API Manager
- C. Anypoint MQ
- D. Within the API

**Correct Answer:** B

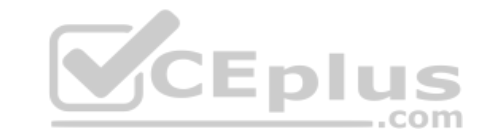

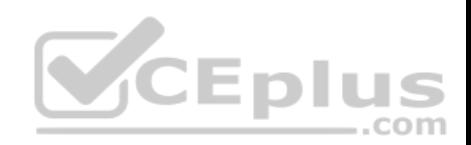

**Section: (none) Explanation Explanation/Reference:**

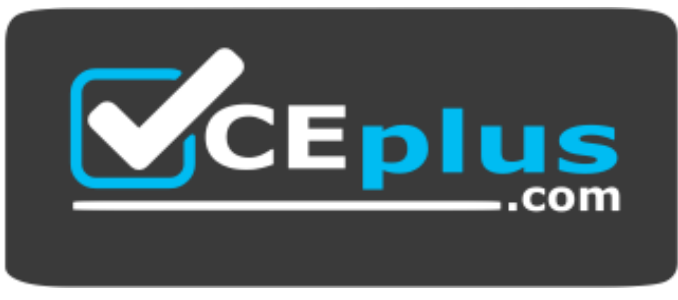

https://vceplus.com/

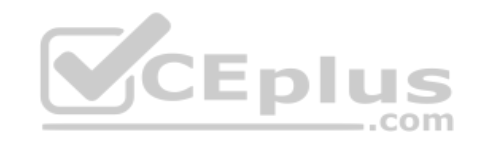